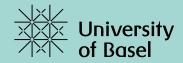

# **Searching with OVID**A single interface for multiple DBs

PD Dr. Christian Appenzeller-Herzog, June 8, 2022

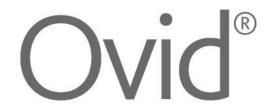

| 1 | Basics in literature searching                                           |
|---|--------------------------------------------------------------------------|
| 2 | Databases on Ovid                                                        |
| 3 | Subject headings (MeSH, Emtree, etc.)                                    |
| 4 | Searching in title/abstract fields (also using ADJn proximity operators) |
| 5 | Building a search strategy in Ovid/MS Word                               |
| 6 | Applying database limits                                                 |
| 7 | Transferring a Medline search into another Ovid database                 |
| 8 | Multi-database searches on Ovid and deduplication                        |
| 9 | Exporting results to literature management software                      |

#### PICO framework: Search example

Does animal-assisted therapy improve psychomotor agitation in people with dementia?

| Search concept        | Possible search terms |
|-----------------------|-----------------------|
| 1) <b>P</b> opulation |                       |
| 2) Intervention       |                       |
| 3) Control            |                       |
| 4) Outcome            |                       |

#### PICO framework: Search example

Does animal-assisted therapy improve psychomotor agitation in people with dementia?

| Search concept        | Possible search terms                |                                      |                         |  |
|-----------------------|--------------------------------------|--------------------------------------|-------------------------|--|
| 1) <b>P</b> opulation | Dementia                             | Alzheimer                            | Senile<br>forgetfulness |  |
| 2) Intervention       | Animal-assisted therapy/intervention | Pet-facilitated therapy/intervention | hippotherapy            |  |
| 3) Control            |                                      | -                                    |                         |  |
| 4) Outcome            | Agitation                            | Restlessness                         | Hyperactivity           |  |

#### **Boolean operators**

Connecting two terms with ...

AND = both search terms occur

= at least one of the two search terms occurs

NOT = second term must not be present

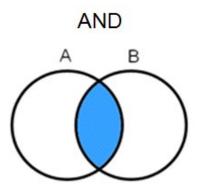

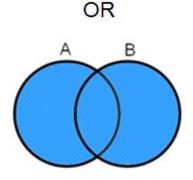

NOT

Attention: 'NOT' usually leads to unwanted exclusions. Best to contact an information specialist

#### **Boolean operators: Combining the PICO aspects**

#### AND I AND C AND O

or with synonyms:

(Population 1 OR Population 2 OR ...) AND

(Intervention 1 OR Intervention 2 OR ...) AND

(Control 1 OR Control 2 OR ...) AND

(Outcome 1 OR Outcome 2 OR ...)

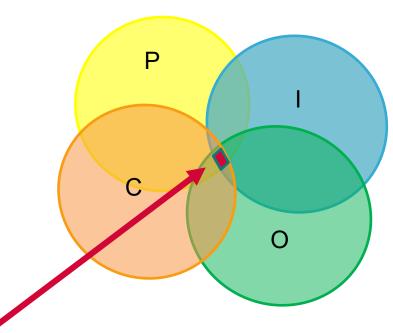

#### Intersection = final search results

**Note:** Not all aspects of the PICO question need to be included in a search.

- → initially only search for a few, clearly describable aspects (e.g. drugs)
- → Outcomes often not mentioned in the abstract. Therefore omit them if possible.

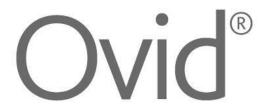

- Basics in literature searching
- **Databases on Ovid**
- 3 Subject headings (MeSH, Emtree, etc.)
- Searching in title/abstract fields (also using ADJn proximity operators)
- 5 Building a search strategy in Ovid/MS Word
- 6 Applying database limits
- Transferring a Medline search into another Ovid database
- Multi-database searches on Ovid and deduplication
- 9 Exporting results to literature management software

#### **Electronic databases**

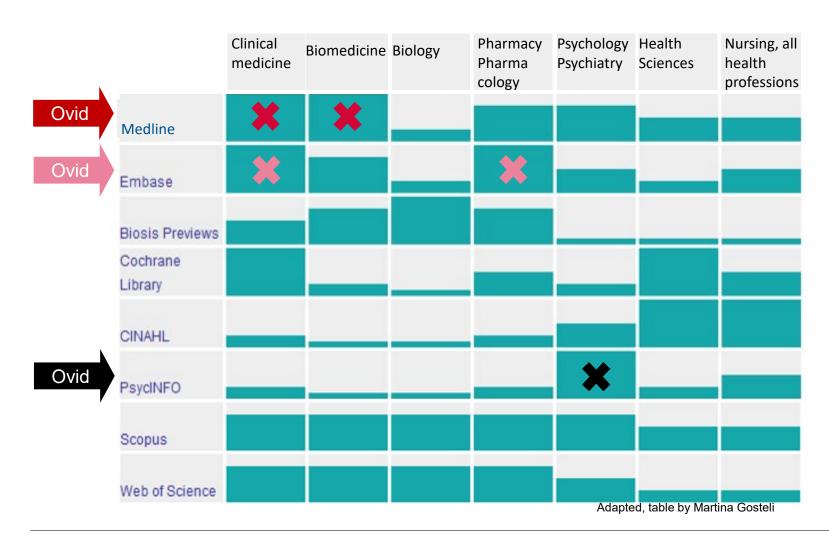

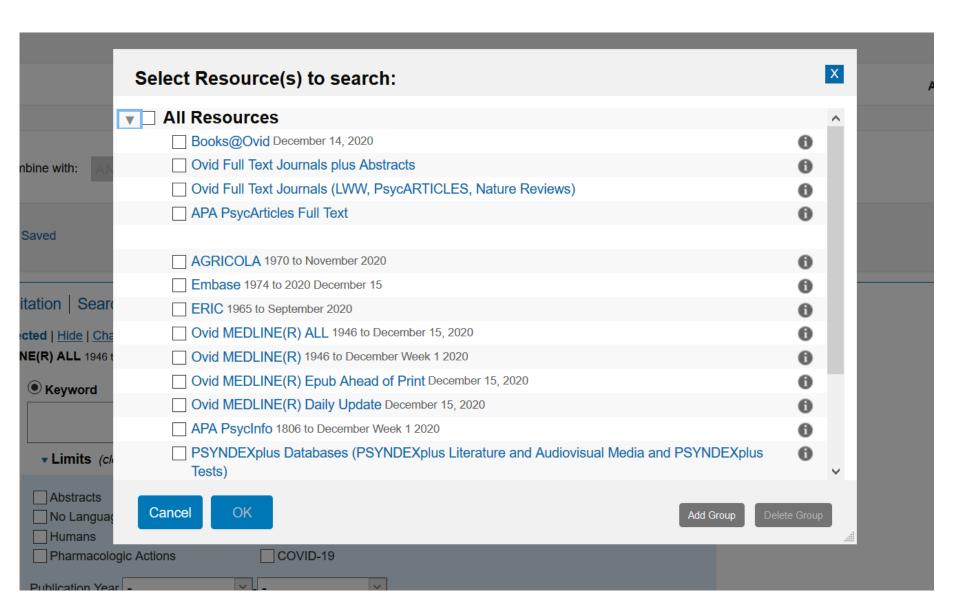

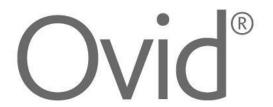

- Basics in literature searching
- Databases on Ovid
- 3 Subject headings (MeSH, Emtree, etc.)
- Searching in title/abstract fields (also using ADJn proximity operators) 4
- 5 Building a search strategy in Ovid/MS Word
- 6 Applying database limits
- Transferring a Medline search into another Ovid database
- 8 Multi-database searches on Ovid and deduplication
- 9 Exporting results to literature management software

Searching with OVID, Christian Appenzeller-Herzog

# Subject headings are database-specific

| Database | Subject headings          |
|----------|---------------------------|
| Medline  | MeSH                      |
| Embase   | Emtree                    |
| PsycINFO | PsycINFO subject headings |
| etc.     |                           |

# **Subject headings – Text words** Two complementary search modalities

1. Subject heading search: Dementia

2. Text word search: Dement\* OR Alzheimer\* OR...

#### **AND**

**AND** 

1. Subject heading search: Animal-assisted therapy

2. Text word search: Animal-assisted therapy OR hippotherapy OR...

1. Subject heading search:

Psychomotor agitation

2. Text word search: agitation OR restlessness

OR...

#### Finding subject headings in Ovid Advanced Search

See Ovid Live Demo

#### SH Search: Possibilities to narrow the scope

#### Not «Auto Explode»

 Limitation to articles indexed with exactly this subject heading (e.g. MeSH-Term).

#### SH «Tree»

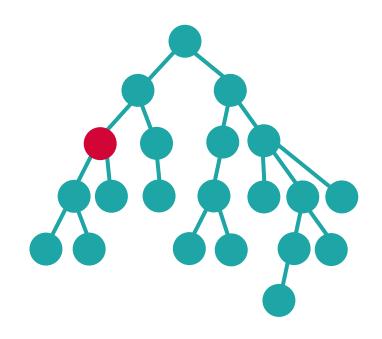

# SH Search: Possibilities to narrow the scope

#### **Focus**

 Limitation to articles in which the MeSH term was indexed as the major topic

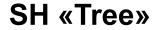

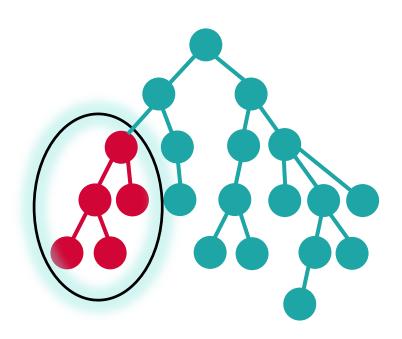

#### SH Search: Possibilities to narrow the scope

#### **Subheadings**

Limitation to articles for which the subject heading has thematically been further restricted.

# SH «Tree»

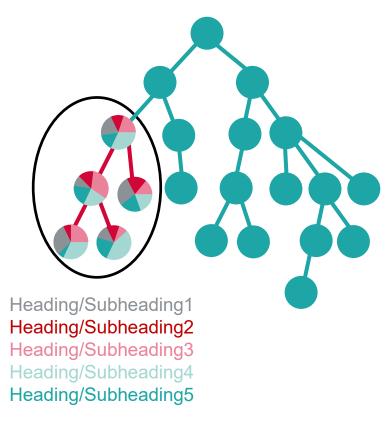

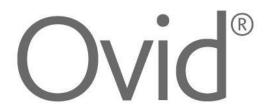

- Basics in literature searching
- Databases on Ovid
- 3 Subject headings (MeSH, Emtree, etc.)
- Searching in title/abstract fields (also using ADJn proximity operators) 4
- 5 Building a search strategy in Ovid/MS Word
- 6 Applying database limits
- Transferring a Medline search into another Ovid database
- Multi-database searches on Ovid and deduplication
- 9 Exporting results to literature management software

#### PICO framework: Search example

Does animal-assisted therapy improve psychomotor agitation in people with dementia?

| Search concept        | Possible search terms                |                                      |                         |  |
|-----------------------|--------------------------------------|--------------------------------------|-------------------------|--|
| 1) <b>P</b> opulation | Dementia                             | Alzheimer                            | Senile<br>forgetfulness |  |
| 2) Intervention       | Animal-assisted therapy/intervention | Pet-facilitated therapy/intervention | hippotherapy            |  |
| 3) Control            |                                      | -                                    |                         |  |
| 4) Outcome            | Agitation                            | Restlessness                         | Hyperactivity           |  |

Searching with OVID, Christian Appenzeller-Herzog

# Searching titles/abstracts in Ovid

See Ovid Live Demo

#### ADJn operators (proximity operators)

#### ADJn Operator

ADJn is a positional operator that lets you retrieve records that contain your terms (in any order) within a specified number (n) of words of each other. To apply adjacency, separate your search terms with the ADJ operator and a number from 1 to 99.

The ADJ operators finds two terms next to each other in the specified order. The ADJ1 operators finds two terms next to each other in any order. The ADJ2 operator finds terms in any order and with one word (or none) between them. The ADJ3 operator finds terms in any order with two words (or fewer) between them. The ADJ4 operator finds terms in any order and with three words (or fewer) between them, and so on.

site.ovid.com/site/help/documentation/osp/en/index.htm#CSHID=titledis.htm|StartTopic=Content/titledis.htm|SkinName=OvidSP\_WebHelp\_Skin

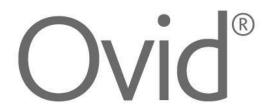

Basics in literature searching Databases on Ovid 3 Subject headings (MeSH, Emtree, etc.) 4 Searching in title/abstract fields (also using ADJn proximity operators) 5 Building a search strategy in Ovid/MS Word Applying database limits 6 Transferring a Medline search into another Ovid database Multi-database searches on Ovid and deduplication

Exporting results to literature management software

Searching with OVID, Christian Appenzeller-Herzog

9

# Two ways to combine search elements (implications for documentation)

Subject heading search elements
Text word search elements
PICO concepts

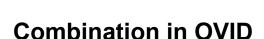

**Combination in Word Doc** 

#### **Building a search strategy**

See Ovid/MS Word Live Demo

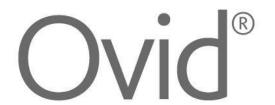

- 1 Basics in literature searching
- 2 Databases on Ovid
- 3 Subject headings (MeSH, Emtree, etc.)
- 4 Searching in title/abstract fields (also using ADJn proximity operators)
- 5 Building a search strategy in Ovid/MS Word
- 6 Applying database limits
- 7 Transferring a Medline search into another Ovid database
- 8 Multi-database searches on Ovid and deduplication
- 9 Exporting results to literature management software

Searching with OVID, Christian Appenzeller-Herzog

#### Adding limits to database searches

Two ways:

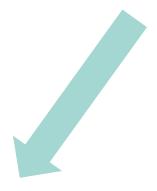

Adding limits during searching

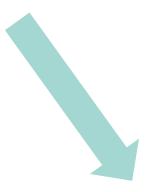

Adding limits to completed searches

# Adding limits to database searches

See Ovid Live Demo

# Additional limits: Both very simple and professional search filters as basis

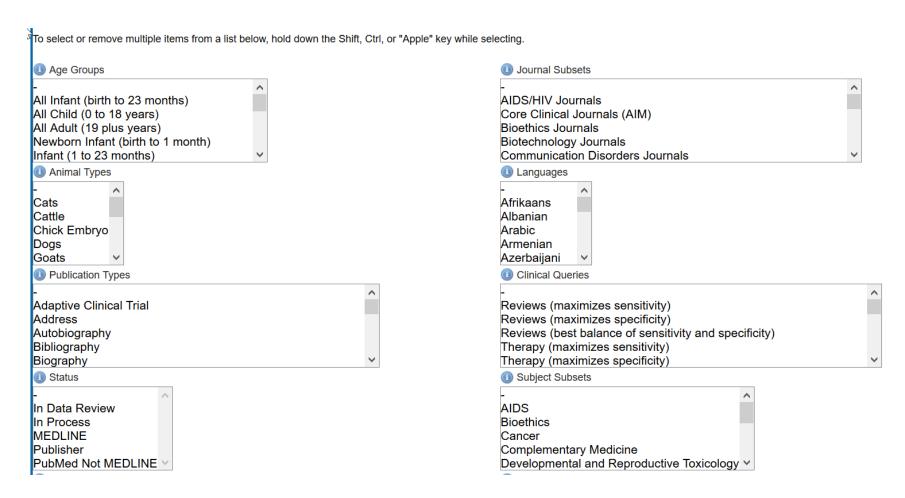

#### Find limit details here:

https://ospguides.ovid.com/OSPguides/medline.htm#limits

Searching with OVID, Christian Appenzeller-Herzog University Medical Library 27

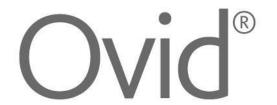

- 1 Basics in literature searching
- 2 Databases on Ovid
- 3 Subject headings (MeSH, Emtree, etc.)
- 4 Searching in title/abstract fields (also using ADJn proximity operators)
- 5 Building a search strategy in Ovid/MS Word
- 6 Applying database limits
- 7 Transferring a Medline search into another Ovid database
- 8 Multi-database searches on Ovid and deduplication
- 9 Exporting results to literature management software

Searching with OVID, Christian Appenzeller-Herzog

# **Changing Ovid resources**

See Ovid Live Demo

#### Adapt subject headings for new database!

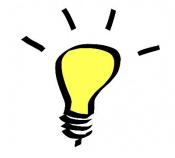

Transfer of premade search strategies into other databases via «change resource» does not automatically adapt the subject headings, which are database-specific.

Subject headings from different databases may differ in their level of detail and hierarchical structure

E.g. Indexing of pharmacological substances is more detailed in Emtree than in MeSH terms.

Indexing of Psychosocial disorders is more detailed in PsycINFO subject headings than in other thesauri.

etc

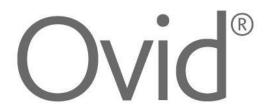

- 1 Basics in literature searching
- 2 Databases on Ovid
- 3 Subject headings (MeSH, Emtree, etc.)
- 4 Searching in title/abstract fields (also using ADJn proximity operators)
- 5 Building a search strategy in Ovid/MS Word
- 6 Applying database limits
- 7 Transferring a Medline search into another Ovid database
- 8 Multi-database searches on Ovid and deduplication
- 9 Exporting results to literature management software

Searching with OVID, Christian Appenzeller-Herzog

#### **Multi-database searches**

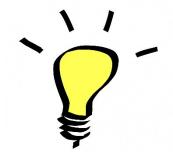

Multi-database searches should list the relevant subject headings from all databases and combine them with Boolean ORs.

# Multi-database searches and deduplication

See Ovid Live Demo

#### **Multi-database searches**

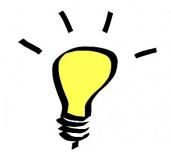

The deduplication feature is only available for results sets that have less than 6,000 records. For larger sets, the deduplicate link is not available.

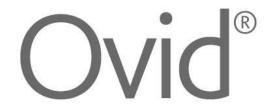

- 1 Basics in literature searching
- 2 Databases on Ovid
- 3 Subject headings (MeSH, Emtree, etc.)
- 4 Searching in title/abstract fields (also using ADJn proximity operators)
- 5 Building a search strategy in Ovid/MS Word
- 6 Applying database limits
- 7 Transferring a Medline search into another Ovid database
- 8 Multi-database searches on Ovid and deduplication
- 9 Exporting results to literature management software

Searching with OVID, Christian Appenzeller-Herzog

# **Exporting search results**

See Ovid Live Demo

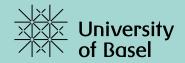

# Thank you for your attention.

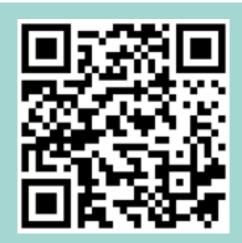

https://k11331.evasys.de/evasys/online.php?p=XZLY2

#### **Further Informations:**

https://ub.unibas.ch/en/university-medical-library/support-for-literature-searching/

#### **Contact:**

christian.appenzeller@unibas.ch

### Unibas access to Ovid (e.g. Medline)

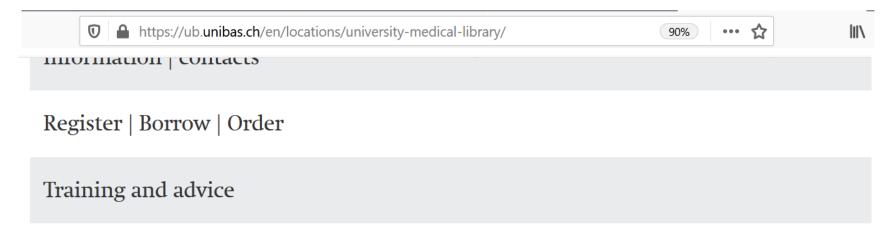

#### Electronic resources

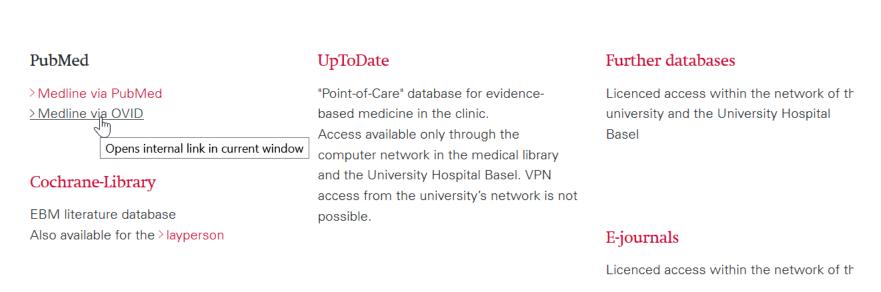

## Finding subject headings in Ovid Advanced Search

| Basic Search   Find Ci           | tation   Sea              | rch Tools | Search  | Fields | Advanced Sea       | rch   Multi-F | ield Search          |
|----------------------------------|---------------------------|-----------|---------|--------|--------------------|---------------|----------------------|
| 1 Resource selection Ovid MEDLIN |                           |           | 2021    |        |                    |               |                      |
| Enter keyword or phrase          | <ul><li>Keyword</li></ul> | OAuthor   | ○ Title | OJourn | al                 |               |                      |
| (* or \$ for truncation)         | Dementia                  |           |         |        |                    |               | Search               |
|                                  | ▼ Limits (                | close)    |         |        | Include Multimedia | ✓ Map Term    | n to Subject Heading |

### Finding subject headings in Ovid Advanced Search

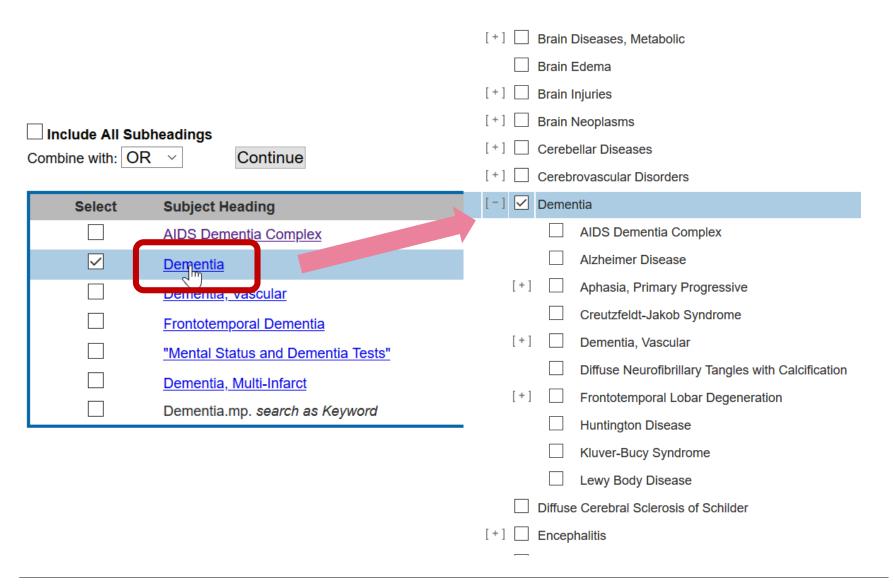

## Using subject headings in Ovid Advanced Search

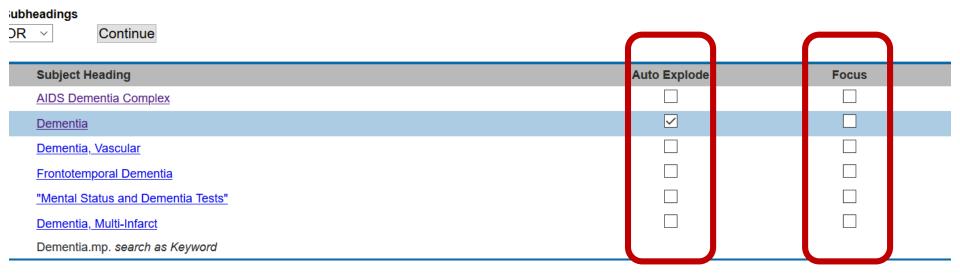

#### Scope notes and «used for» synonyms

Scope Note for: Dementia

MeSH HEADING: DEMENTIA

ubheadings

OR ×

Continue

#### **Subject Heading**

**AIDS Dementia Complex** 

Dementia

Dementia, Vascular

Frontotemporal Dementia

"Mental Status and Dementia Tests"

Dementia, Multi-Infarct

Dementia.mp. search as Keyword

**SCOPE:** An acquired organic mental disorder with loss of i behavior, personality, judgment, attention, spatial relations,

**YEAR of ENTRY: 1981(1963)** 

#### REFERENCES: See Related:

**TAUOPATHIES** 

#### Used For:

amentia

amentias

dementia

dementia, familial

dementias

dementias, familial

dementias, senile paranoid

familial dementia

familial dementias

paranoid dementia, senile

paranoid dementias, senile

senile paranoid dementia

senile paranoid dementias

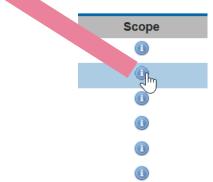

### Using subject headings in Ovid Advanced Search

#### Subheadings for: exp Dementia

| Combine with: OR ×                         |                    |
|--------------------------------------------|--------------------|
| Combine with.                              |                    |
| Include All Subheadings                    |                    |
| or choose one or more of these subheadings |                    |
|                                            | ① □ /ip -          |
|                                            | <b>⑩</b> □ /lj - L |
|                                            | <b>①</b> □ /me -   |
|                                            | <b>⑩</b> □ /mi -   |
| ①                                          | ① □ /mo ·          |
|                                            | <b></b>            |
| ① □ /cn - Congenital                       | ① □ /ps -          |
|                                            | <b>⑩</b> □ /pa -   |
| ① ☐ /dg - Diagnostic Imaging               | <b>⑩</b> □ /ph -   |
|                                            | ① □ /pp -          |
| ① □ /dt - Drug Therapy                     | ①                  |
|                                            |                    |

i /ip - Isolation & Purification
i /ij - Legislation & Jurisprudence
i /me - Metabolism
i /mi - Microbiology
i /mo - Mortality
i /nu - Nursing
i /ps - Parasitology
i /pa - Pathology
i /ph - Physiology
i /pp - Physiopathology
i /pc - Prevention & Control

## Using subject headings in Ovid Advanced Search

| ▼ Search History (1) |               |         |  |  |  |  |
|----------------------|---------------|---------|--|--|--|--|
| □ #▲                 | Searches      | Results |  |  |  |  |
| 1                    | exp Dementia/ | 172026  |  |  |  |  |

## Searching in title/abstract fields in Search Fields mode

| Basic Search   Find Citation   Search Tools   Search Fields   Advanced Search   Multi-Field Search |                                              |                                          |                              |  |  |  |  |  |  |
|----------------------------------------------------------------------------------------------------|----------------------------------------------|------------------------------------------|------------------------------|--|--|--|--|--|--|
|                                                                                                    | 1 Resource selected   Hide   Change          |                                          |                              |  |  |  |  |  |  |
|                                                                                                    | ① Ovid MEDLINE(R) ALL 1946 to March 16, 2021 |                                          |                              |  |  |  |  |  |  |
| anim                                                                                               | al-assisted therap* OR pet-fa                | acilitated intervention*                 | Search Display Indexes >     |  |  |  |  |  |  |
|                                                                                                    |                                              |                                          | Display indexes >            |  |  |  |  |  |  |
| My Fields                                                                                          | All Fields Clear Se                          | elected                                  |                              |  |  |  |  |  |  |
| ☐af                                                                                                | All Fields                                   | ✓ ab: Abstract                           | al: Abstract Label           |  |  |  |  |  |  |
| ☐ id:                                                                                              | Article Identifier                           | ax: Author Last Name                     | ai: Author NameID            |  |  |  |  |  |  |
| ☐ au:                                                                                              | Authors                                      | ☐ fa: Authors Full Name                  | ☐ bd: Beginning Date         |  |  |  |  |  |  |
| □ bk:                                                                                              | Book Accession                               | ☐ ba: Book Authors                       | ☐ bf: Book Authors Full Name |  |  |  |  |  |  |
| ☐ bn:                                                                                              | Book Edition                                 | be: Book Editors                         | □ pr: Book Part              |  |  |  |  |  |  |
| □ bt:                                                                                              | Book Title                                   | □ bv: Book Volume                        | ☐ cd: Cited Reference DOI    |  |  |  |  |  |  |
| □ cq:                                                                                              | Cited Reference Date                         | rp: Cited Reference Issue                | cz: Cited Reference PMCID    |  |  |  |  |  |  |
| □ cg:                                                                                              | Cited Reference Page                         | ry: Cited Reference Publisher Identifier | cs: Cited Reference Source   |  |  |  |  |  |  |

## Searching in title/abstract fields in Advanced mode

| Basic Search   Find Ci   | tation   Search Tools   Sea                                                                                  | arch Fields   <b>Advan</b>                                 | ced Search    | Multi-Field Search                                   |
|--------------------------|----------------------------------------------------------------------------------------------------|------------------------------------------------------------|---------------|------------------------------------------------------|
| _                        | cted   <u>Hide</u>   <u>Change</u><br><b>IE(R) ALL</b> 1946 to March 16, 2021                                |                                                            |               |                                                      |
| Enter keyword or phrase  | ● <b>Keyword</b> ○ Author ○ T                                                                                | itle O Journal                                             |               |                                                      |
| (* or \$ for truncation) | (animal-assisted therap* or p                                                                                | et-facilitated therap*).a                                  | b,ti.         | Search                                               |
|                          | ▼ Limits (close)                                                                                             | ☐ Include Multimedia                                       | ✓ Map Term to | Subject Heading                                      |
|                          | Abstracts No Language Specified Humans Pharmacologic Actions  Publication Year  Additional Limits  Edit Limi | Structured Abstract Full Text Core Clinical Journ COVID-19 |               | ☐ English Language ☐ Review Articles ☐ Latest Update |

#### ▼ Search History (6)

| # 🛦 | Searches                                                                                | Results |
|-----|-----------------------------------------------------------------------------------------|---------|
| 1   | animal-assisted therapy.ab,ti.                                                          | 276     |
| 2   | animal-assisted therap*.ab,ti.                                                          | 294     |
| 3   | pet-facilitated therap*.ab,ti.                                                          | 15      |
| 4   | (animal-assisted therap* or pet-facilitated therap*).ab,ti.                             | 309     |
| 5   | (animal-assisted therap* or pet-facilitated therap* or hippotherap*).ab,ti.             | 483     |
| 6   | (((animal* or pet*) adj (assisted or facilitated) adj3 therap*) or hippotherap*).ab,ti. | 505     |

Searching with OVID, Christian Appenzeller-Herzog University Medical Library 47

#### **Combination of searches in OVID**

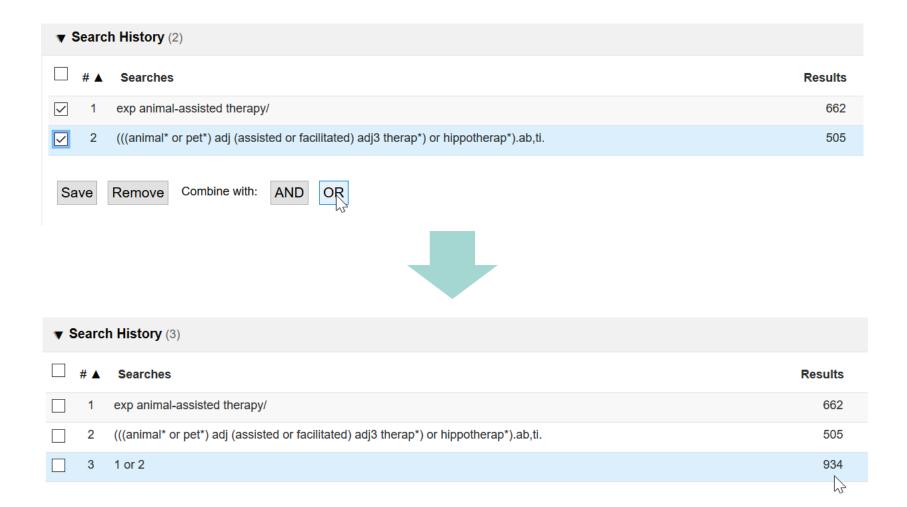

#### Editing (and saving\*) of searches in OVID

#### \* Requires an OVID account

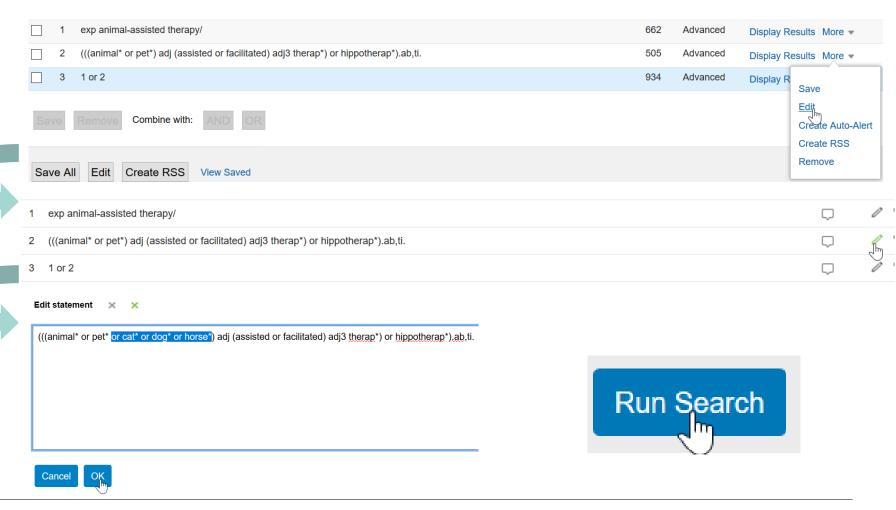

## Composing, optimizing, and documenting search strings in MS Word

exp animal-assisted therapy/ or therapy animals/ or (((animal\* or pet\* or cat\* or dog\* or horse\*) adj (assisted or facilitated) adj3 (therap\* or intervention\*)) or hippotherap\* or ((animal\* or pet\* or cat\* or dog\* or horse\*) adj1 therapy) or AAT or aquarium or aquaria or fish tank\* or resident cat\* or visiting animal\*).ab.ti.

## Example optimization path for *Animal-Assisted Therapy* concept

| ▼ S | earc | h History (7)                                                                                                    |         |
|-----|------|----------------------------------------------------------------------------------------------------|---------|
|     | # 🛦  | Searches                                                                                                    | Results |
|     | 1    | exp animal-assisted therapy/                                                                                                    | 662     |
|     | 2    | (((animal* or pet* or cat* or dog* or horse*) adj (assisted or facilitated) adj3 therap*) or hippotherap*).ab,ti.                                                                                                    | 538     |
|     | 3    | 1 or 2                                                                                                    | 952     |
|     | 4    | exp animal-assisted therapy/ or (((animal* or pet* or cat* or dog* or horse*) adj (assisted or facilitated) adj3 (therap* or intervention*)) or hippotherap* or ((animal* or pet* or cat* or dog* or horse*) adj therapy)).ab,ti.                                                                                                    | 1617    |
|     | 5    | exp animal-assisted therapy/ or (((animal* or pet* or cat* or dog* or horse*) adj (assisted or facilitated) adj3 (therap* or intervention*)) or hippotherap* or ((animal* or pet* or cat* or dog* or horse*) adj1 therapy)).ab,ti.                                                                                                    | 2509    |
|     | 6    | exp animal-assisted therapy/ or therapy animals/ or (((animal* or pet* or cat* or dog* or horse*) adj (assisted or facilitated) adj3 (therap* or intervention*)) or hippotherap* or ((animal* or pet* or cat* or dog* or horse*) adj1 therapy)).ab,ti.                                                                                  | 2509    |
|     | 7    | exp animal-assisted therapy/ or therapy animals/ or (((animal* or pet* or cat* or dog* or horse*) adj (assisted or facilitated) adj3 (therap* or intervention*)) or hippotherap* or ((animal* or pet* or cat* or dog* or horse*) adj1 therapy) or AAT or aquarium or aquaria or fish tank* or resident cat* or visiting animal*).ab,ti. | 8800    |

## **Full topical Medline-Search**

| ▼ 5 | ▼ Search History (10) |                                                                                                    |         |  |  |  |
|-----|-----------------------|----------------------------------------------------------------------------------------------------|---------|--|--|--|
|     | # 🛦                   | Searches                                                                                                    | Results |  |  |  |
|     | 7                     | exp animal-assisted therapy/ or therapy animals/ or (((animal* or pet* or cat* or dog* or horse*) adj (assisted or facilitated) adj3 (therap* or intervention*)) or hippotherap* or ((animal* or pet* or cat* or dog* or horse*) adj1 therapy) or AAT or aquarium or aquaria or fish tank* or resident cat* or visiting animal*).ab,ti. | 8800    |  |  |  |
|     | 8                     | exp dementia/ or (dement* or Alzheimer* or senile forgetfulness).ab,ti.                                                                                                    | 267661  |  |  |  |
|     | 9                     | Psychomotor Agitation/ or (agitation or restlessness or hyperactiv* or hyper-activ*).ab,ti.                                                                                                    | 83846   |  |  |  |
|     | 10                    | 7 and 8 and 9                                                                                                    | 22      |  |  |  |

## Adding limits during searching

| Basic Search   Find Citation   Search Tools   Search Fields   <b>Advanced Search</b>   Multi-Field Search |        |                  |                                                                                                    |                                                       |                                              |         |
|----------------------------------------------------------------------------------------------------|--------|------------------|----------------------------------------------------------------------------------------------------|-------------------------------------------------------|----------------------------------------------|---------|
|                                                                                                    | 1 R    |                  | cted   <u>Hide</u>   <u>Change</u><br>NE(R) ALL 1946 to March 19, 2021                                                                                                    |                                                       |                                              |         |
| Enter key                                                                                                 | yword  | l or phrase      | ● <b>Keyword</b> ○ Author ○ Title                                                                                                    | OJournal                                              |                                              |         |
| (* or \$ for                                                                                              | r trun | cation)          | 7 and 8 and 9                                                                                                    |                                                       | Search                                       |         |
|                                                                                                    |        |                  | ▼ Limits (close)                                                                                                    | Include Multimedia                                    | ✓ Map Term to Subject Head                   | ling    |
|                                                                                                    |        |                  | ☐ Abstracts ☐ No Language Specified ☐ Humans                                                                                                    | Structured Abstracts Full Text Core Clinical Journals | ☐ English La  ✓ Review Ar  (AIM) ☐ Latest Up | rticles |
|                                                                                                    | 7      | (assisted or fa  | ssisted therapy/ or therapy animals/ or acilitated) adj3 (therap* or intervention the sappen or AAT or aquarium or aquarium or aquarium or aquarium or aquarium or aquarium or aquarium or aquarium or aquarium or aquarium | n*)) or hippotherap* or ((anima                       | al* or pet* or cat* or dog*                  | 8800    |
|                                                                                                    | 8      | exp dementia     | / or (dement* or Alzheimer* or senile                                                                                                    | forgetfulness).ab,ti.                                 |                                              | 267661  |
|                                                                                                    | 9      | Psychomotor      | Agitation/ or (agitation or restlessnes                                                                                                    | s or hyperactiv* or hyper-activ                       | *).ab,ti.                                    | 83846   |
|                                                                                                    | 10     | 7 and 8 and 9    | )                                                                                                    |                                                       |                                              | 22      |
|                                                                                                    | 11     | limit 10 to "rev | view articles"                                                                                                    |                                                       |                                              | 7       |

#### Adding limits to completed searches

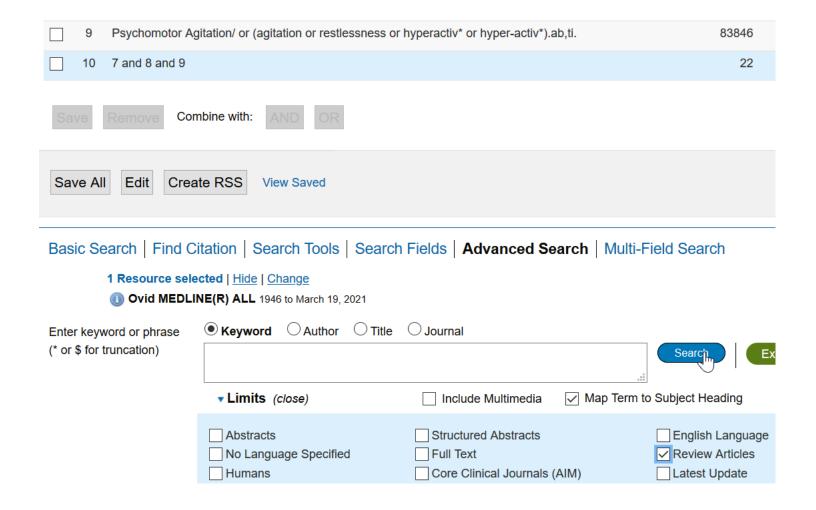

#### Change to other databases («Resources»)

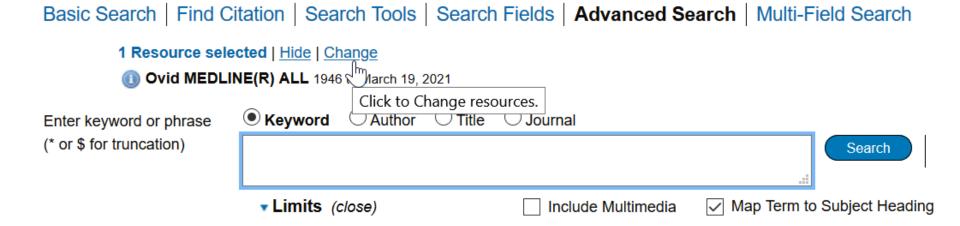

Searching with OVID, Christian Appenzeller-Herzog

University Medical Library 55

#### Change to other databases («Resources»)

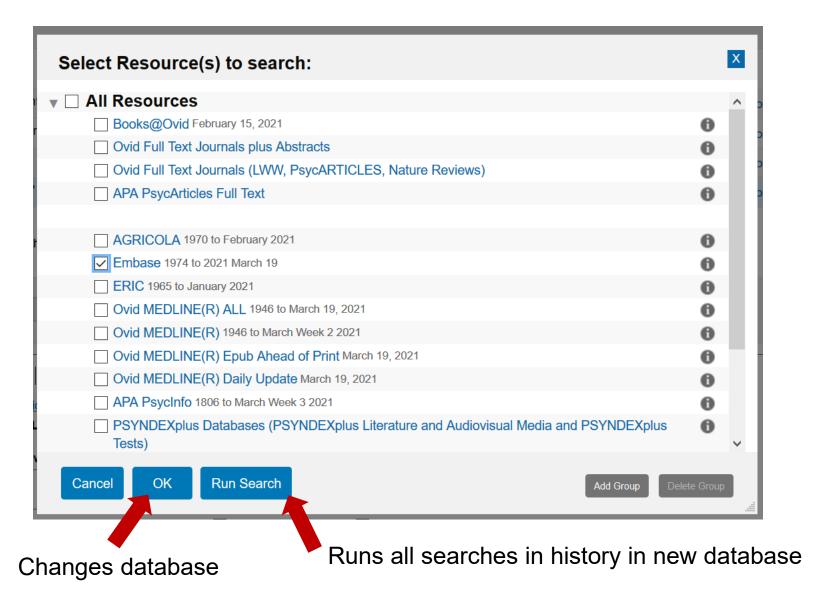

#### Multi-database searches

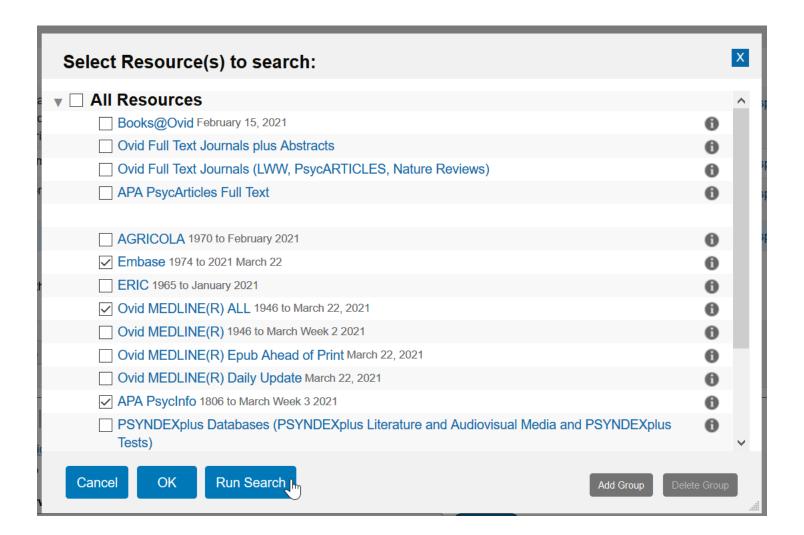

### Deduplicate multi-database searches

|              | # 🛦    | Searches                                                                                                    | Results            |
|--------------|--------|----------------------------------------------------------------------------------------------------|--------------------|
|              | 1      | exp animal-assisted therapy/ or therapy animals/ or service animals/ or (((animal* or pet* or cat* or dog* or horse*) adj (assisted or facilitated) adj3 (therap* or intervention*)) or hippotherap* or ((animal* or pet* or cat* or dog* or horse*) adj1 therapy) or AAT or aquarium or aquaria or fish tank* or resident cat* or visiting animal*).ab,ti. | 23563              |
|              | 2      | exp dementia/ or exp dementia assessment/ or (dement* or Alzheimer* or senile forgetfulness).ab,ti.                                                                                                    | 832749             |
|              | 3      | ▶ psychomotor agitation/ or restlessness/ or agitation/ or akathisia/ or hyperkinesis/ or (agitation or restless* or hyperactiv* or hyper-activ*).ab,ti.                                                                                                    | 299053             |
| $\checkmark$ | 4      | ▶ 1 and 2 and 3                                                                                                    | 90                 |
| Sa           | ve     | Remove Combine with: AND OR                                                                                                    | <u>Deduplicate</u> |
| Sa           | ve All | Edit Create RSS View Saved                                                                                                    |                    |

Basic Search | Find Citation | Search Tools | Search Fields | Advanced Search | Multi-Field Search

3 Resources selected | Hide | Change

① Embase 1974 to 2021 March 22, ① Ovid MEDLINE(R) ALL 1946 to March 22, 2021, ① APA PsycInfo 1806 to March Week 3 2021

#### **Edit Deduping Preferences**

| Field Preferences                    | Database Preferences |
|--------------------------------------|----------------------|
| Has Abstract                         | 1. Embase ~          |
| ○ Has Full Text<br>○ Has Index Terms | 2. APA PsycInfo      |
| O No Field Preference                | 3. Ovid MEDLINE(R) Y |

#### ? Hints:

- . Use the Field and Database Preferences options to determine how the Ovid system will dedup your set.
- . Select a single Field Preference. This Field Preference will be applied first in determining which results to keep versus which res
- Rank the databases based on which result format you prefer. Your Database Preferences will be applied in the order chosen, after
- . Once your set has been deduped, you will have an opportunity to review the duplicate results.

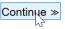

| Select | # | Searches                                                                                                    | Results |
|--------|---|----------------------------------------------------------------------------------------------------|---------|
| -      | 1 | exp animal-assisted therapy/ or therapy animals/ or service animals/ or (((animal* or pet* or cat* or dog* or horse*) adj (assisted or facilitated) adj3 (therap* or intervention*)) or hippotherap* or ((animal* or pet* or cat* or dog* or horse*) adj1 therapy) or AAT or aquarium or aquaria or fish tank* or resident cat* or visiting animal*).ab,ti. | 23563   |
| -      | 2 | exp dementia/ or exp dementia assessment/ or (dement* or Alzheimer* or senile forgetfulness).ab,ti.                                                                                                    | 832749  |
| -      | 3 | psychomotor agitation/ or restlessness/ or agitation/ or akathisia/ or hyperkinesis/ or (agitation or restless* or hyperactiv* or hyper-activ*).ab,ti.                                                                                                    | 299053  |
| •      | 4 | 1 and 2 and 3                                                                                                    | 90      |

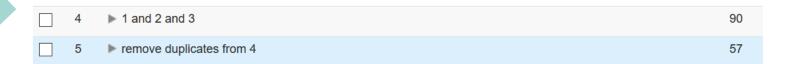

### **Reviewing duplicates**

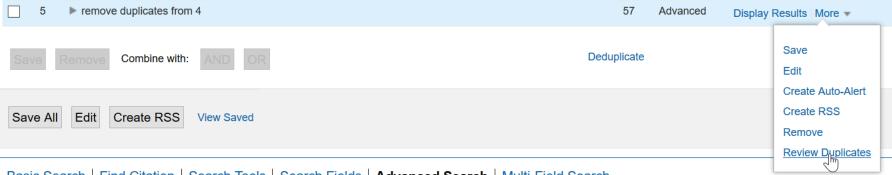

Basic Search | Find Citation | Search Tools | Search Fields | Advanced Search | Multi-Field Search

#### **Exporting search results**

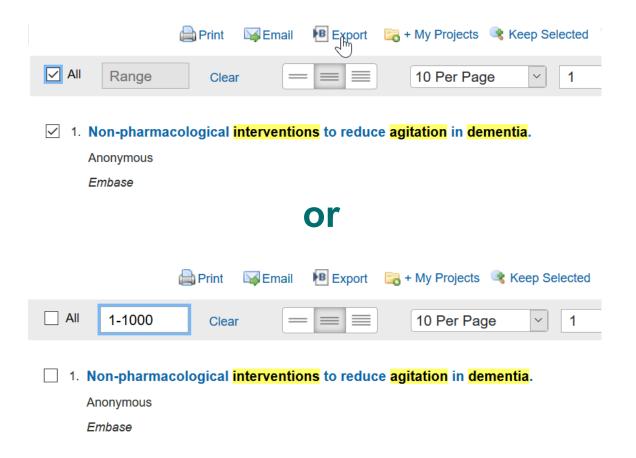

1000 records is the maximal exportable volume.

#### **Exporting search results**

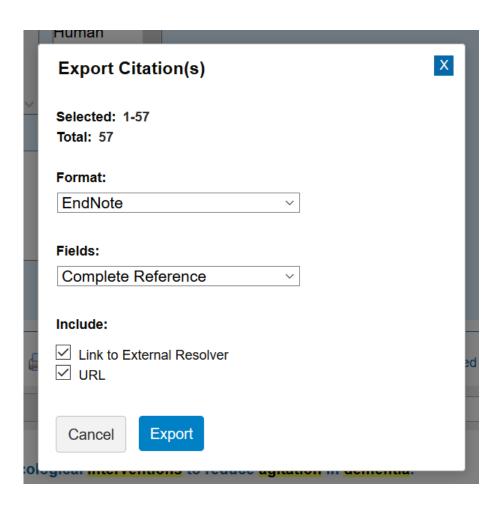

Format: EndNote (or whatever else favorite literature management software)

Fields: Complete Reference recommended